• Vytvoříme pomocí přednastavených tvarů hvězdu podle níže uvedených parametrů.

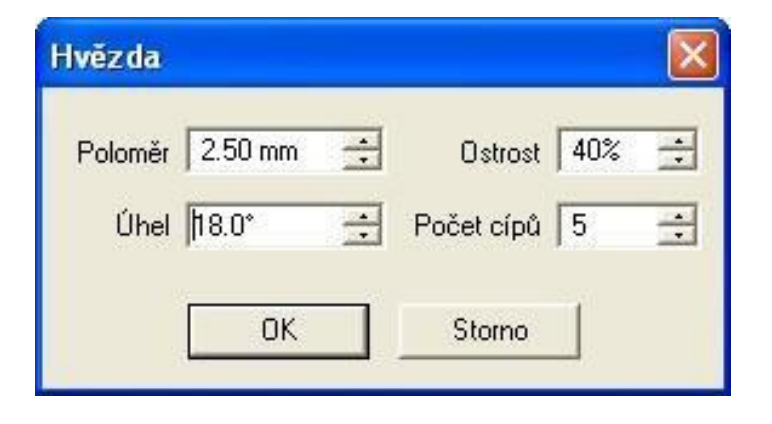

• Hvězdu budeme vícenásobně kopírovat, musíme dodržet rozestupy mezi objekty, které následně seskupíme.

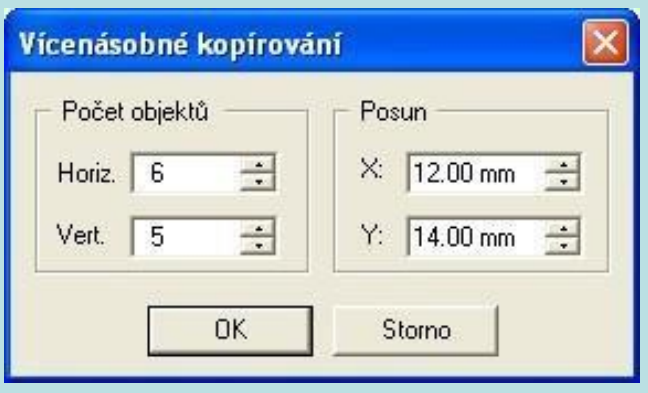

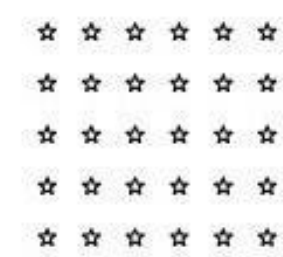

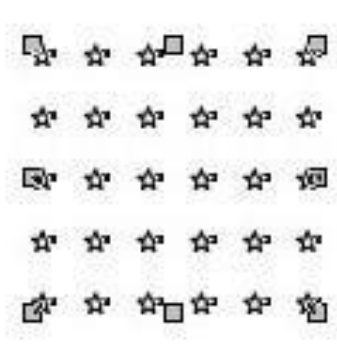

• Postup s vytvořením původní hvězdy opakujeme a poté ji podle zobrazení opět vícenásobně kopírujeme. Vzniklé hvězdy seskupíme.

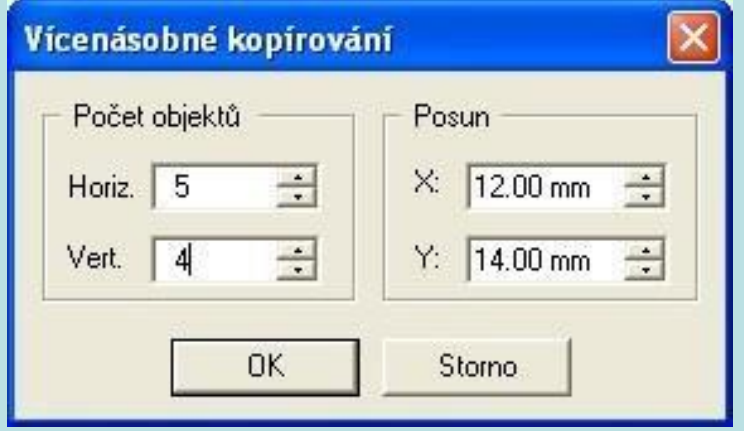

• Označíme obě skupiny hvězd a pomocí nástroje **Zarovnání objektů** provedeme jejich seskupení.

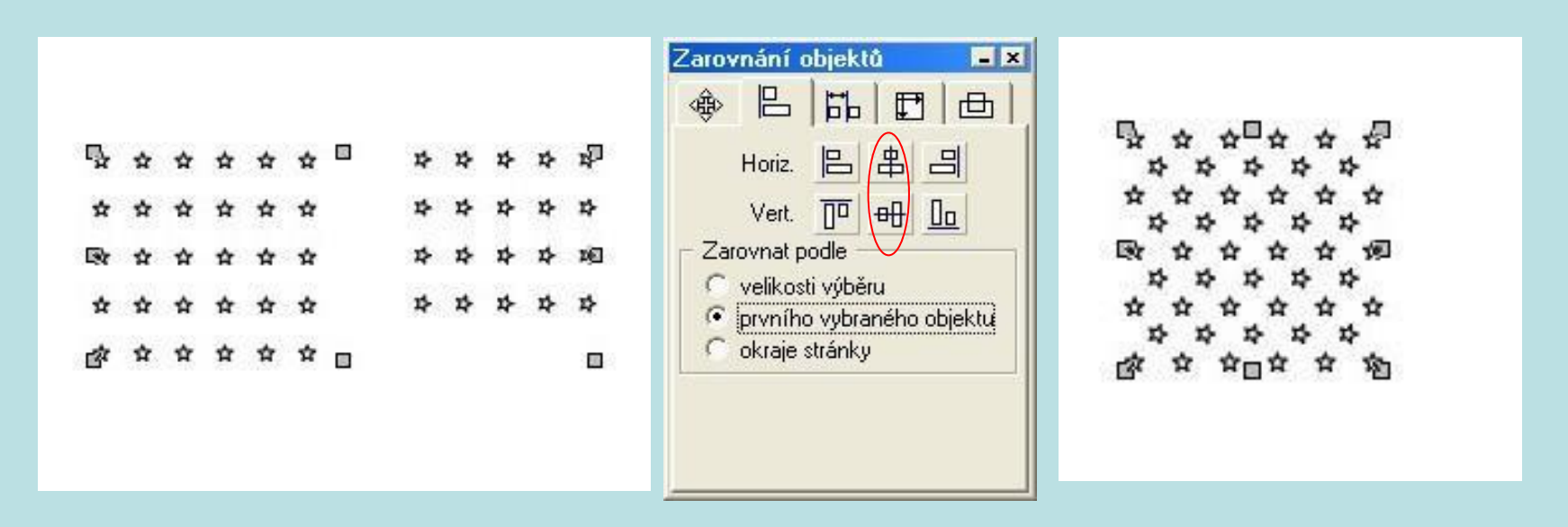

• S pomocí sítě vytvoříme tmavě modrý pokladový obdélník; provedeme zarovnání hvězd a obdélníku. Nyní zbavíme hvězdy černého ohraničení a oba objekty sjednotíme.

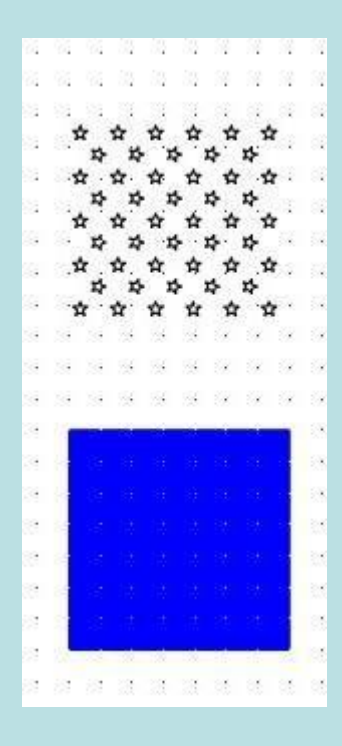

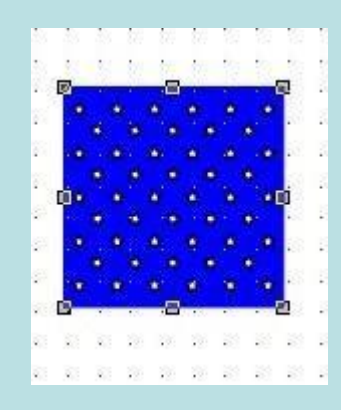

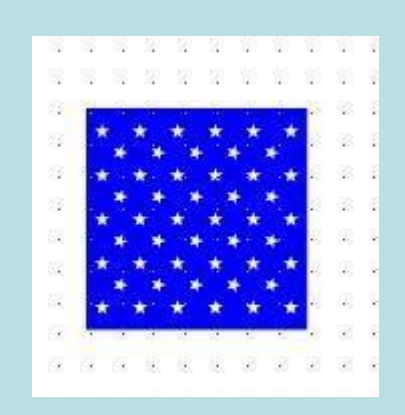

• Nyní přistoupíme k tvorbě pruhů. Vytvoříme obdélník níže uvedených rozměrů, který vybarvíme červeně.

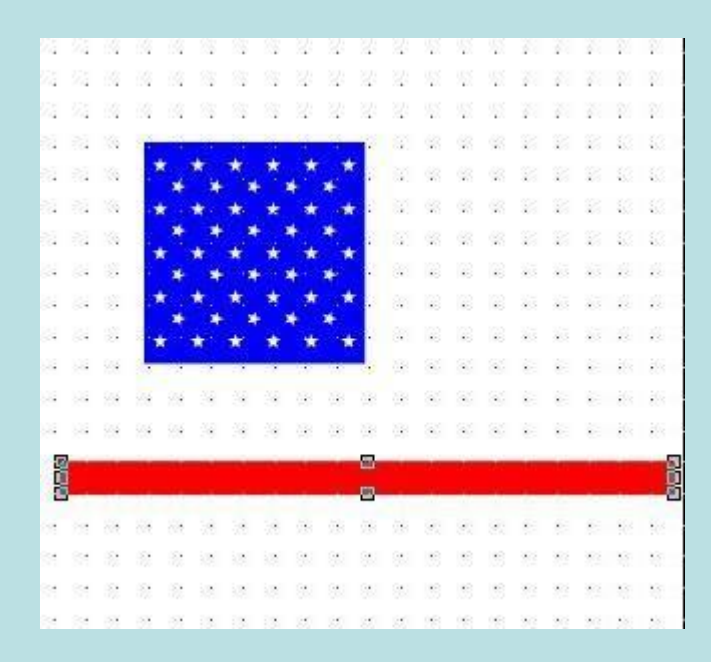

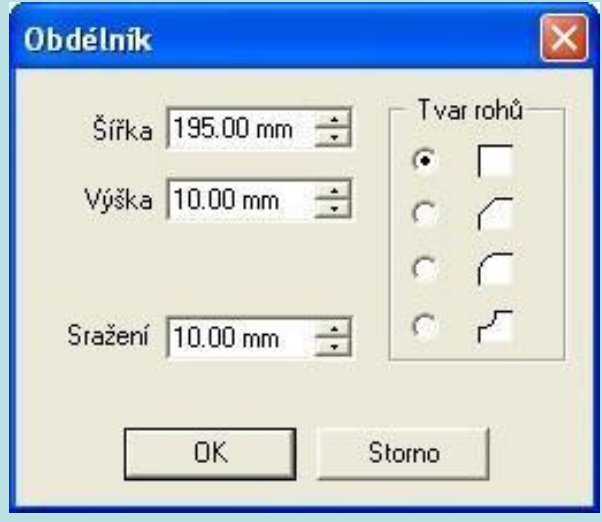

#### • Nyní provedeme vícenásobné kopírování obdélníku.

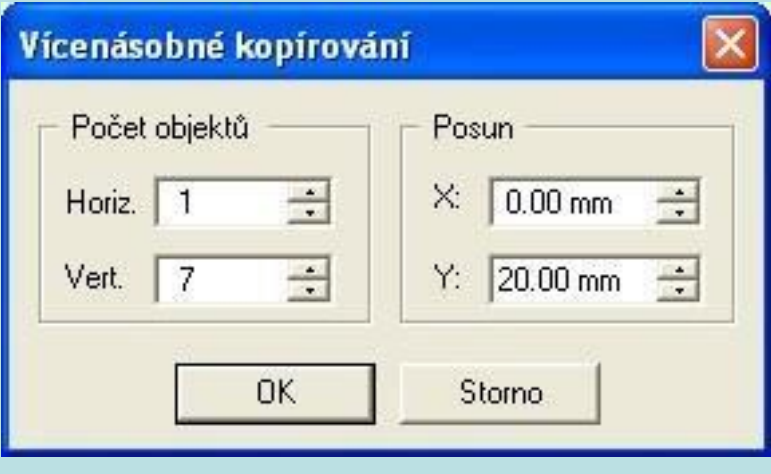

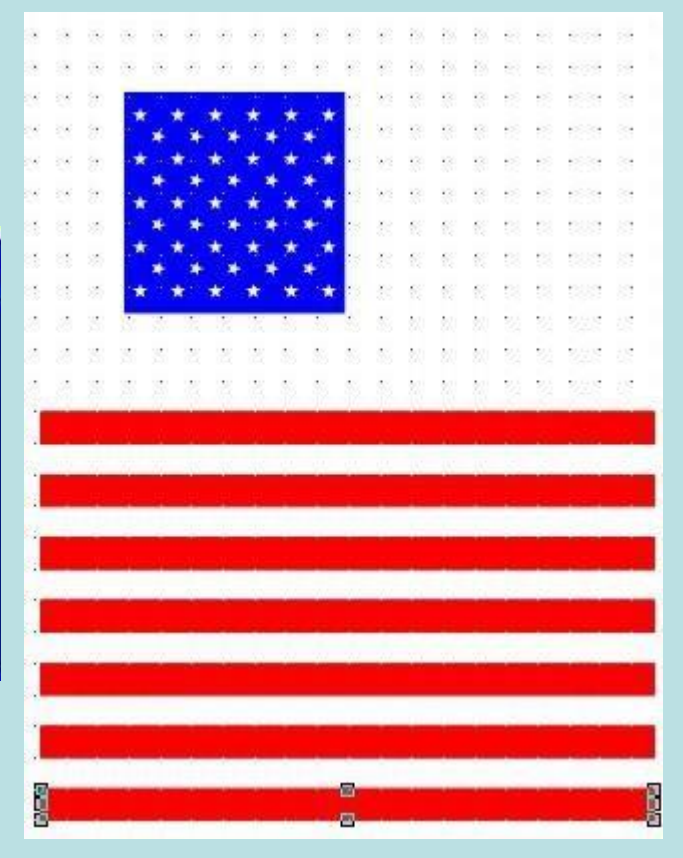

商業

• Pruhy a hvězdy zarovnáme podle obrazového návodu.

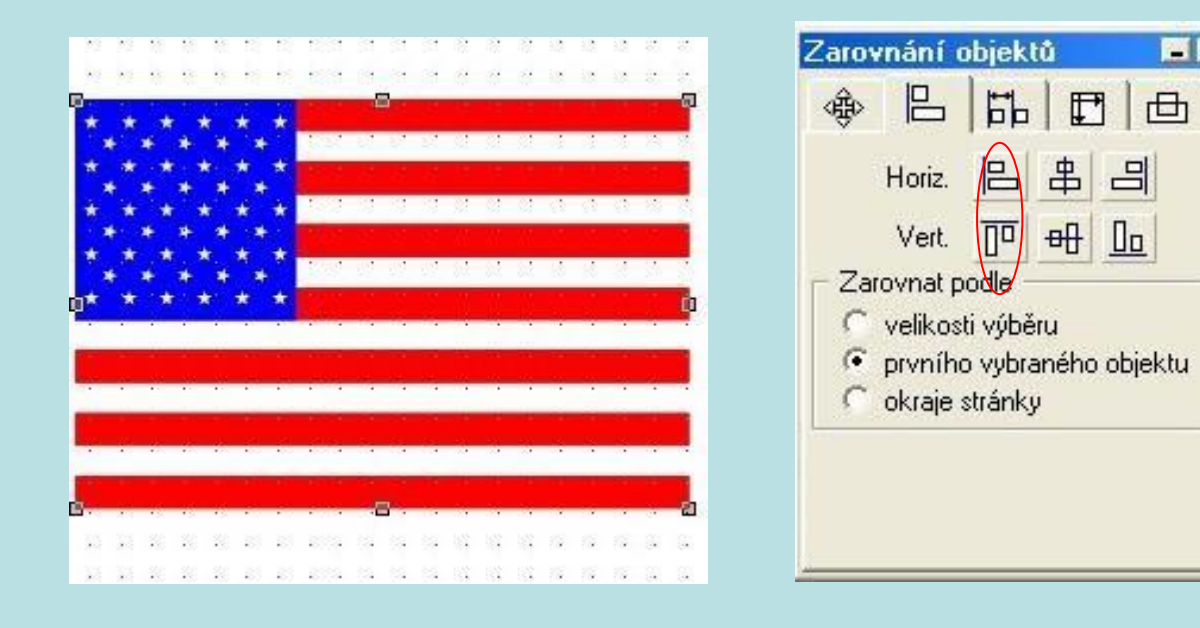

• Vzniklou vlajku ještě ohraničíme obdélníkem bez výplně.

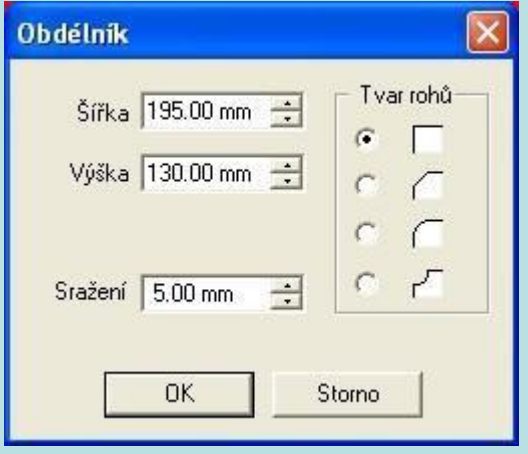

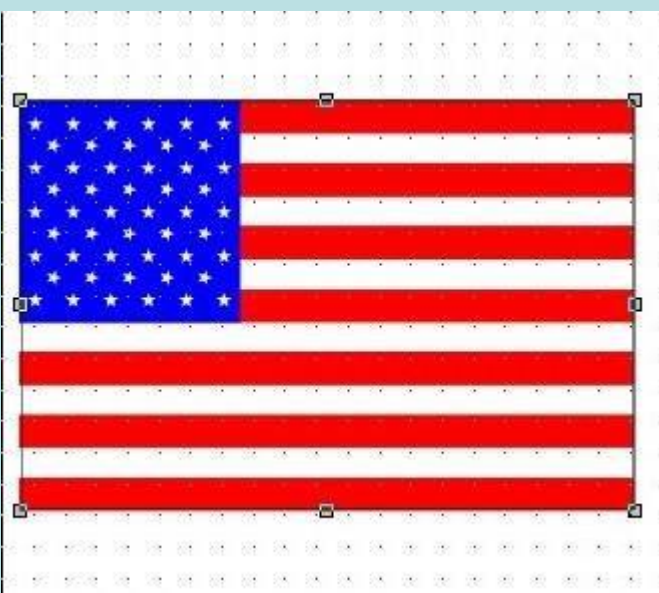